## **EMPAREJAMIENTO TIPO 6 (audio – texto)**

Este modelo, similar al anterior, pero las cinco premisas (descripciones, frases, afirmaciones, etc.) de la columna izquierda aparecen en formato de audio. En la derecha hay nueve opciones de respuesta.

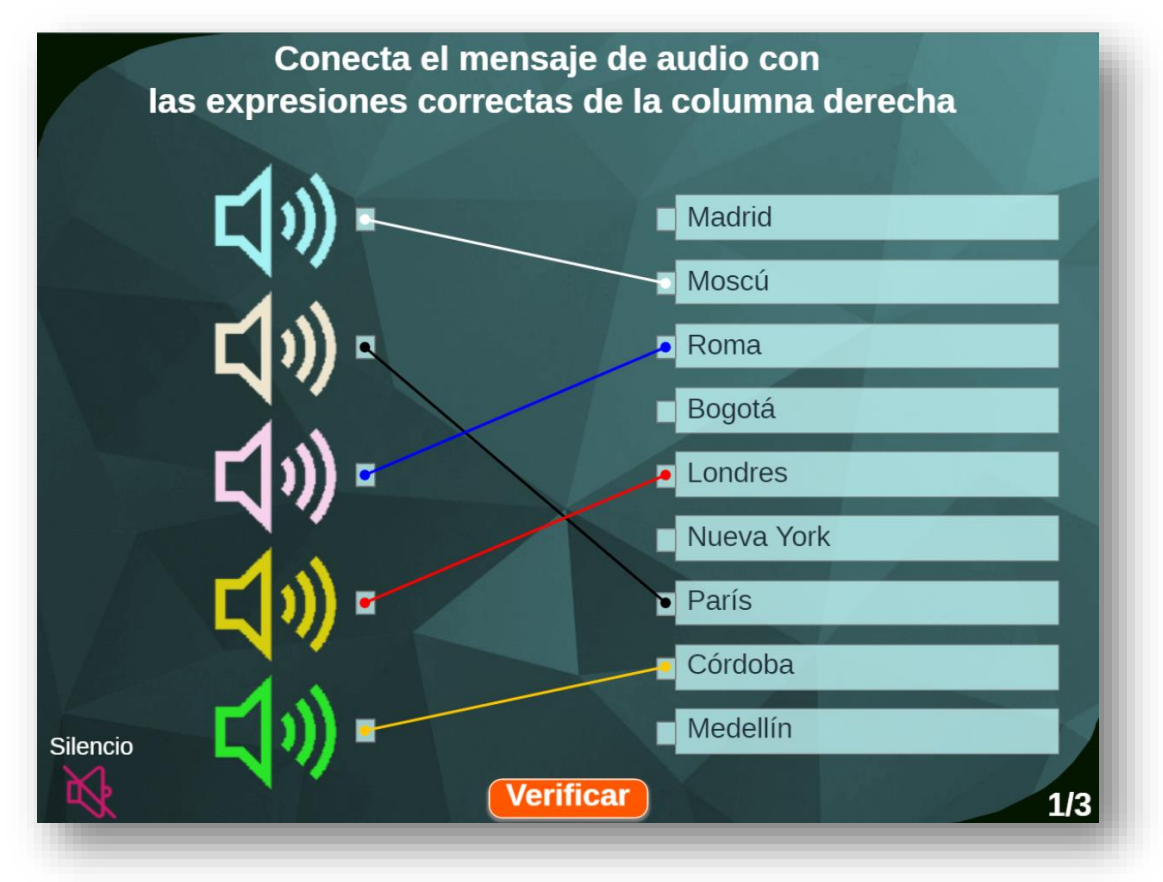

La edición es similar a la plantilla anterior, con las siguientes excepciones:

1. **Archivos de audio**. En la carpeta **sonidos** debes guardar cinco audios por cada ejercicio, los cuales debe corresponder (en orden) a las repuestas correctas de la columna derecha. La plantilla se ha diseñado para un máximo de **cuatro** ejercicios. En nuestro ejemplo, hemos usado tres ejercicios.

Loa archivos de audio deben ir en formato mp3, para lo cual puedes usar el aplicativo de licencia libre: [https://audacity](https://audacity-portable.uptodown.com/windows)[portable.uptodown.com/windows.](https://audacity-portable.uptodown.com/windows)

2. **Respuestas**. En el <script> con **id "datos/temas.txt",** al final del archivo indexb.html, debes indicar el número de ejercicios (tres para el ejemplo) y luego escribir las nueve respuestas por cada ejercicio, en las cuales las cinco primeras corresponden a las respuestas correctas y en el mismo orden de los archivos de audio correspondientes.

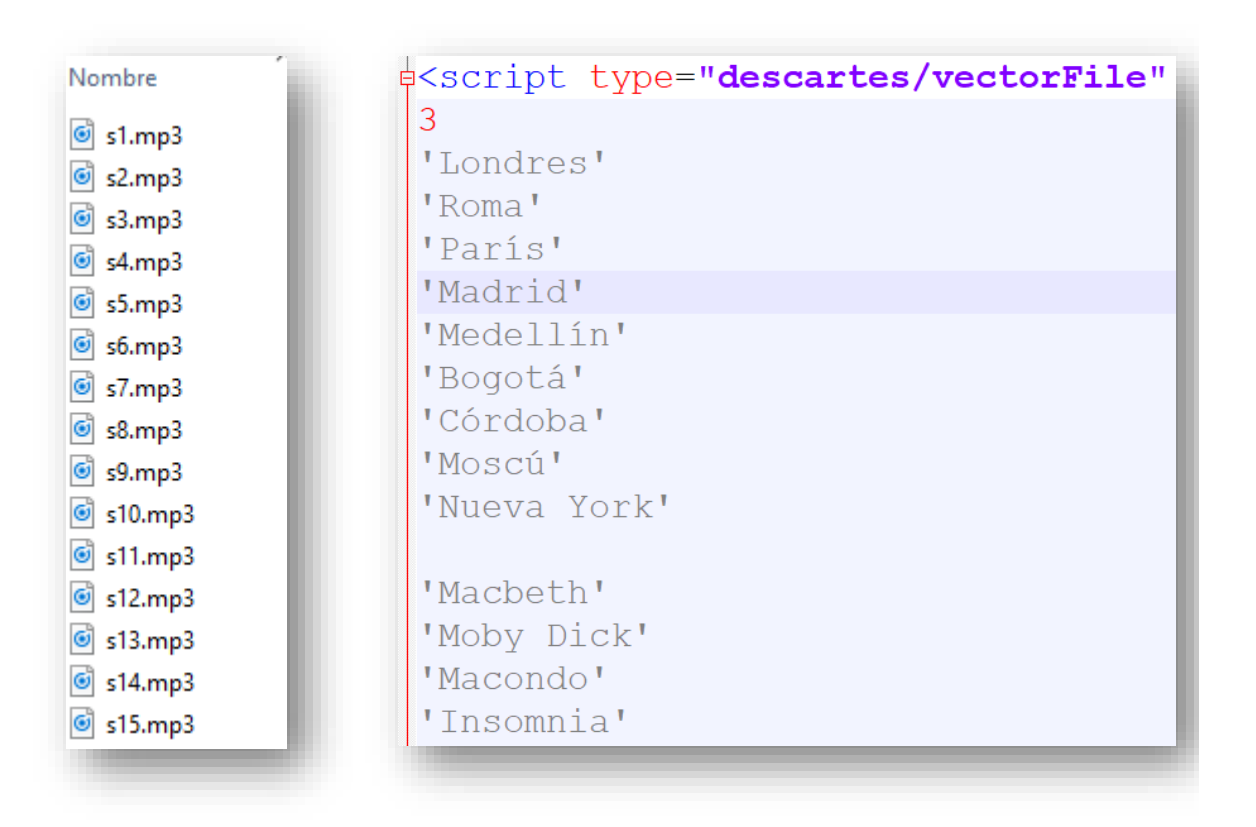

En la plantilla hemos puesto un control de audio para enmudecer el sonido, si es necesario.

¡Eso es todo!... demasiado simple